# CS444/544 Operating Systems II

### Lecture 6 JOS Memory Management and Quiz 1 Prep. 4/17/2024

Acknowledgement: Slides drawn heavily from Yeongjin Jiang

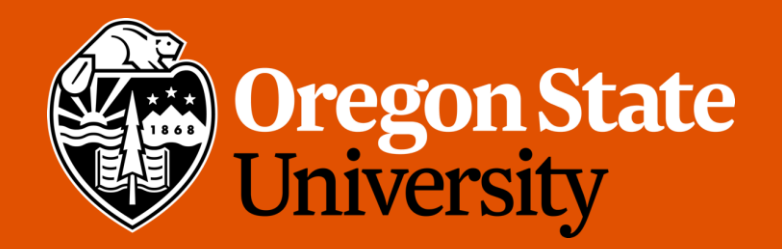

### Due Reminder

- Lab 1 past due…
	- 75% due: 4/22 11:59 PM
- Lab 2 posted
	- 100% due: 4/29 11:59 PM
	- 75% due: 5/6 11:59 PM

## QUIZ 1 (4/22)

- We will have Quiz 1 on Monday
	- More info later
- No class on Monday (4/22)

### Recap: PDE/PTE Permission Examples

- Virtual address 0x01020304
- PDE: PTE P | PTE W
- PTE: PTE\_P | PTE\_U
- valid, inaccessible by ring3, not writable
- PTE\_P (PRESENT)
	- 0: invalid entry
	- 1: valid entry
- PTE W (WRITABLE)
	- 0: read only
	- 1: writable
- PTE U (USER)
	- 0: kernel (only ring 0 can access)
	- 1: user (accessible by ring 3)

### Recap: PDE/PTE Permissions CAVEAT

- A virtual address access is allowed if both **PDE** and **PTE** entries allows the access…
- General practice: put **a more permissive** permission bits in **PDE**, and **be strict** on setting permission bits in **PTE**
- For a conflicting permission setup for Kernel/User, add **an additional virtual address mapping** can enable such a setup

### Recap: You can setup the following page permissions…

- Kernel: RW, User: R
	- VA 0x00001000 -> PA 0x50000, PTE\_P | PTE\_U (User R)
	- VA 0xf0050000 -> PA 0x50000, PTE\_P | PTE\_W (Kernel RW)
- Kernel: R, User: RW
	- VA 0x00002000 -> PA 0x60000, PTE\_P | PTE\_U | PTE\_W (User RW)
	- VA 0xf0060000 -> PA 0x60000, PTE P (Kernel R)
- Kernel: --, User: RW
	- VA 0x00003000 -> PA 0x70000, PTE P | PTE U | PTE W
	- VA 0xf0070000 -> PA 0x70000, 0 for flag...

### Today's Topic

- Managing Physical/Virtual Memory in JOS
- Prep for Quiz 1

### Creating a Virtual Memory Space

- A page directory manages the entire virtual memory space
	- For a process
- CR3 points to the Page directory, and each PDE entry points to a PT...

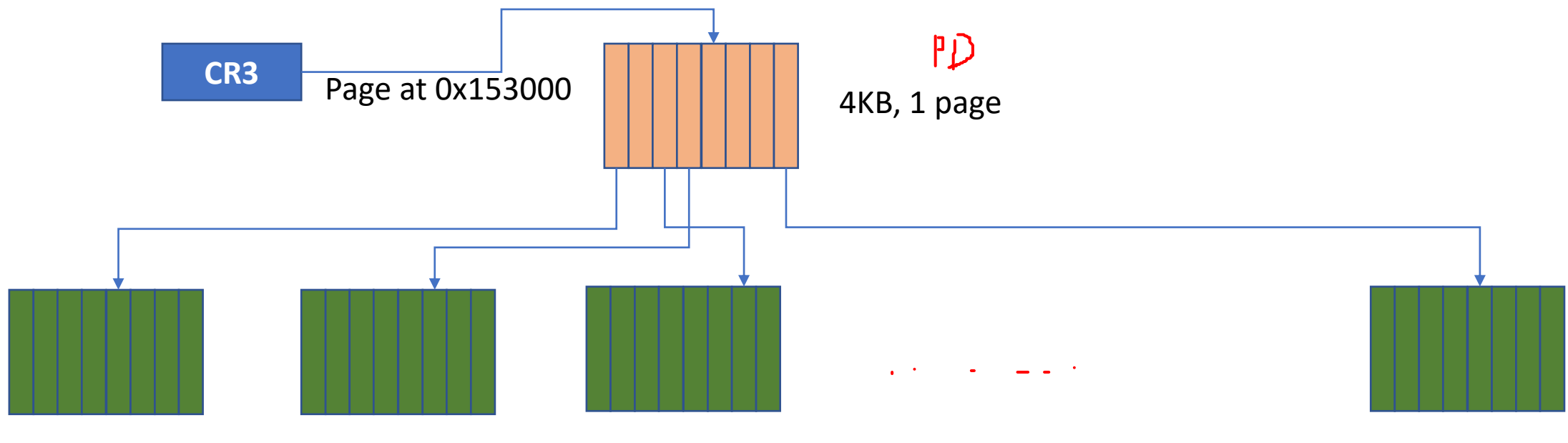

4KB, 1 page

- Suppose a process would like to use a virtual address
	- 0x400000 (RW from user)
- Allocation procedure
	- Check page directory entry (PDE)
		- If not set with PTE\_P, **allocate a physical page** for a new page table

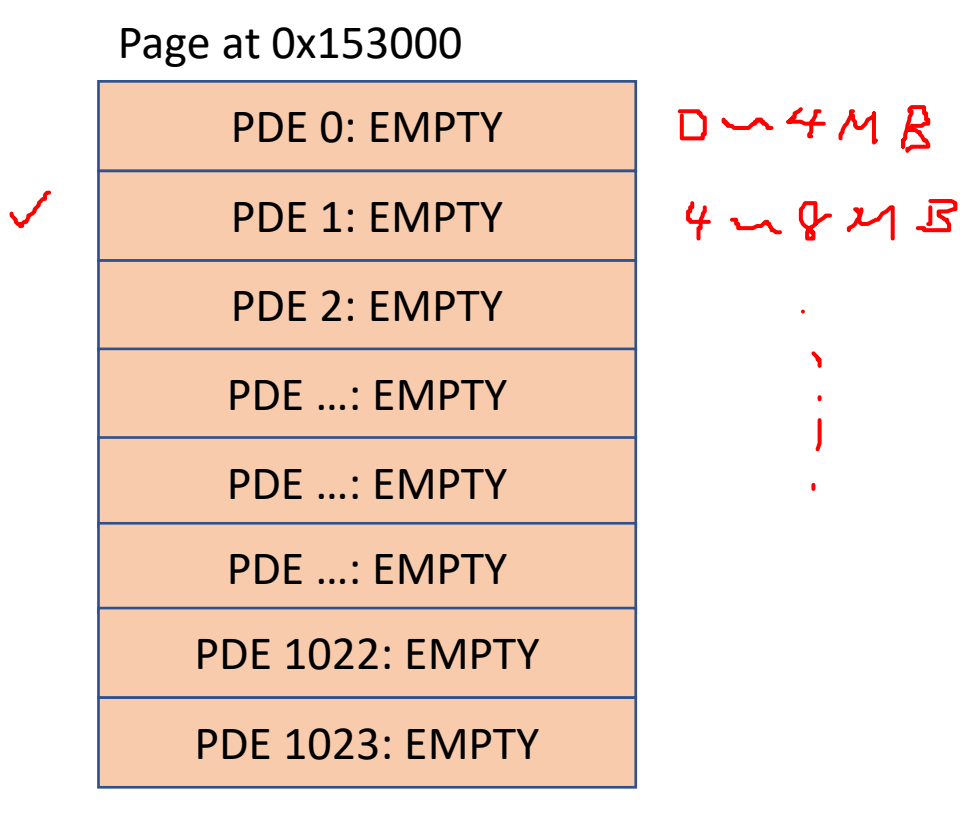

9

- Suppose a process would like to use a virtual address
	- 0x400000 (RW from user)
- Allocation procedure
	- Check page directory entry (PDE)
		- If not set with PTE\_P, **allocate a physical page** for a new page table

PDE 0: EMPTY PDE 1: **0x11223** PDE 2: EMPTY PDE …: EMPTY PDE …: EMPTY PDE …: EMPTY PDE 1022: EMPTY PDE 1023: EMPTY PTE 0: EMPTY PTE 1: EMPTY PTE 2: EMPTY PTE …: EMPTY PTE …: EMPTY PTE …: EMPTY Page at 0x11223000 Page at 0x153000

PTE 1022: EMPTY

PTE 1023: EMPTY

- Suppose a process would like to use a virtual address
	- 0x400000 (RW from user)
- Allocation procedure
	- Check page directory entry (PDE)
		- If not set with PTE\_P, **allocate a physical page** for a new page table
	- Check page table entry (PTE)
		- If not set with PTE\_P, **allocate a physical page** to enable access

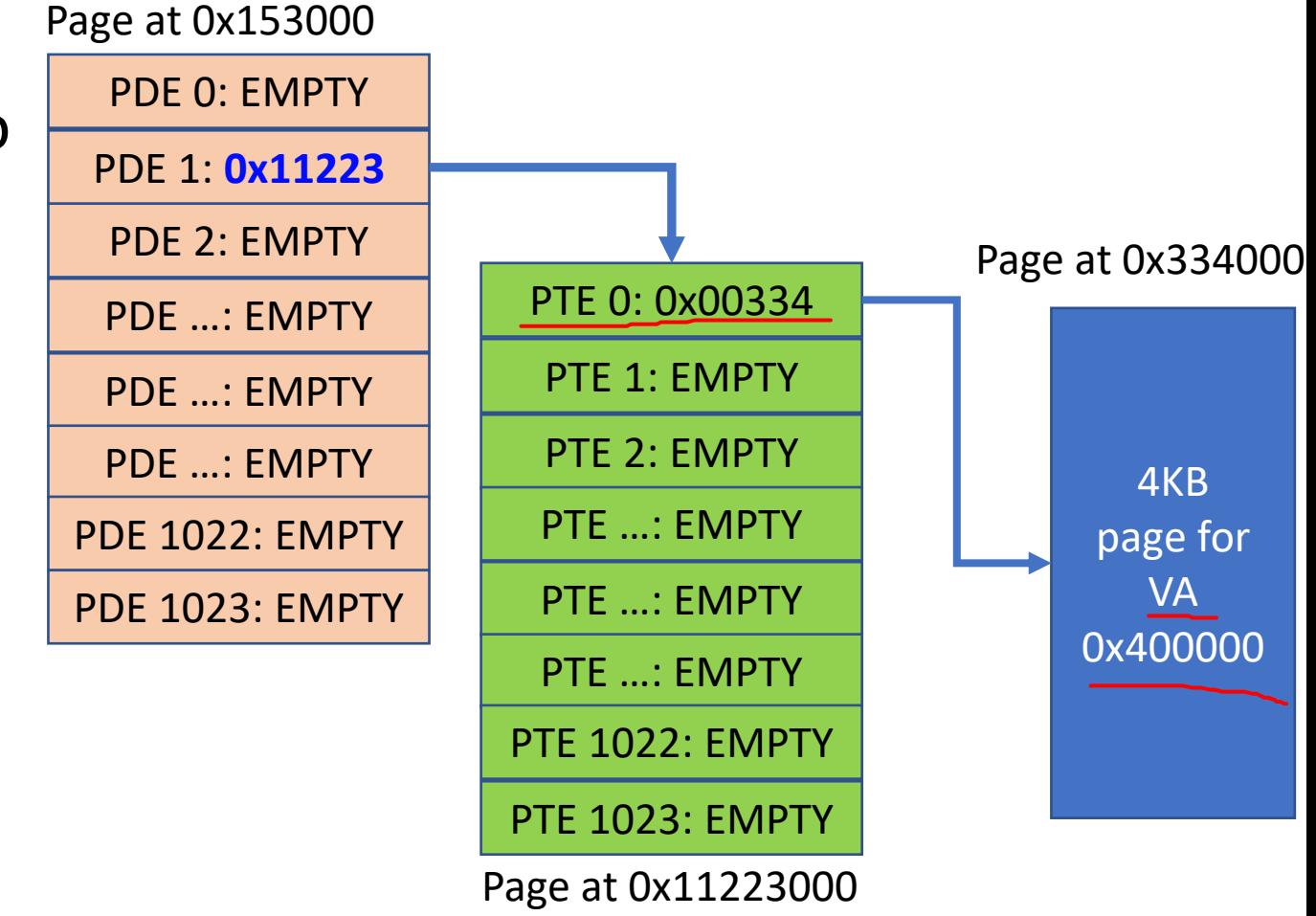

- Suppose a process would like to use a virtual address
	- 0x400000 (RW from user)
- Allocation procedure
	- Check page directory entry (PDE)
		- If not set with PTE\_P, **allocate a physical page** for a new page table
	- Check page table entry (PTE)
		- If not set with PTE\_P, **allocate a physical page** to enable access
- We need to keep track of '**free**' physical pages…

### Struct PageInfo \*pages in JOS

### • A **one-to-one** mapping from a struct **PageInfo** to a physical page

- An 8 byte struct per each physical memory page
- If we support 128MB memory, then we will create
- $\rightarrow$  Total number of physical pages: 128 \* 1048576 / 4096  $\pm$  32768)
- Total size of pages =  $32768 * (8) = 262,144 = 256KB$  for  $pages$
- A linked-list for managing free physical pages
	- Starting from page\_free list->pp link...

};

- pp\_ref
	- Count references
	- Non-zero in-use
	- Zero free

// Next page on the free list. struct PageInfo \*pp\_link;

//  $pp_ref$  is the count of pointers (usually in page table entries) // to this page, for pages allocated using page\_alloc. // Pages allocated at boot time using pmap.c's // boot\_alloc do not have valid reference count fields.

### uint16 t  $pp_3ref;$

### How JOS manages Physical Memory?

- Struct PageInfo
	- A metadata type that counts number of 'references' of the page
	- NOT IN USE :  $pp_ref == 0$
- Struct PageInfo \* page free list
	- A linked list that contains free physical pages
- We will create Struct PageInfo per each Physical Page and then
	- Create a linked list of free pages…

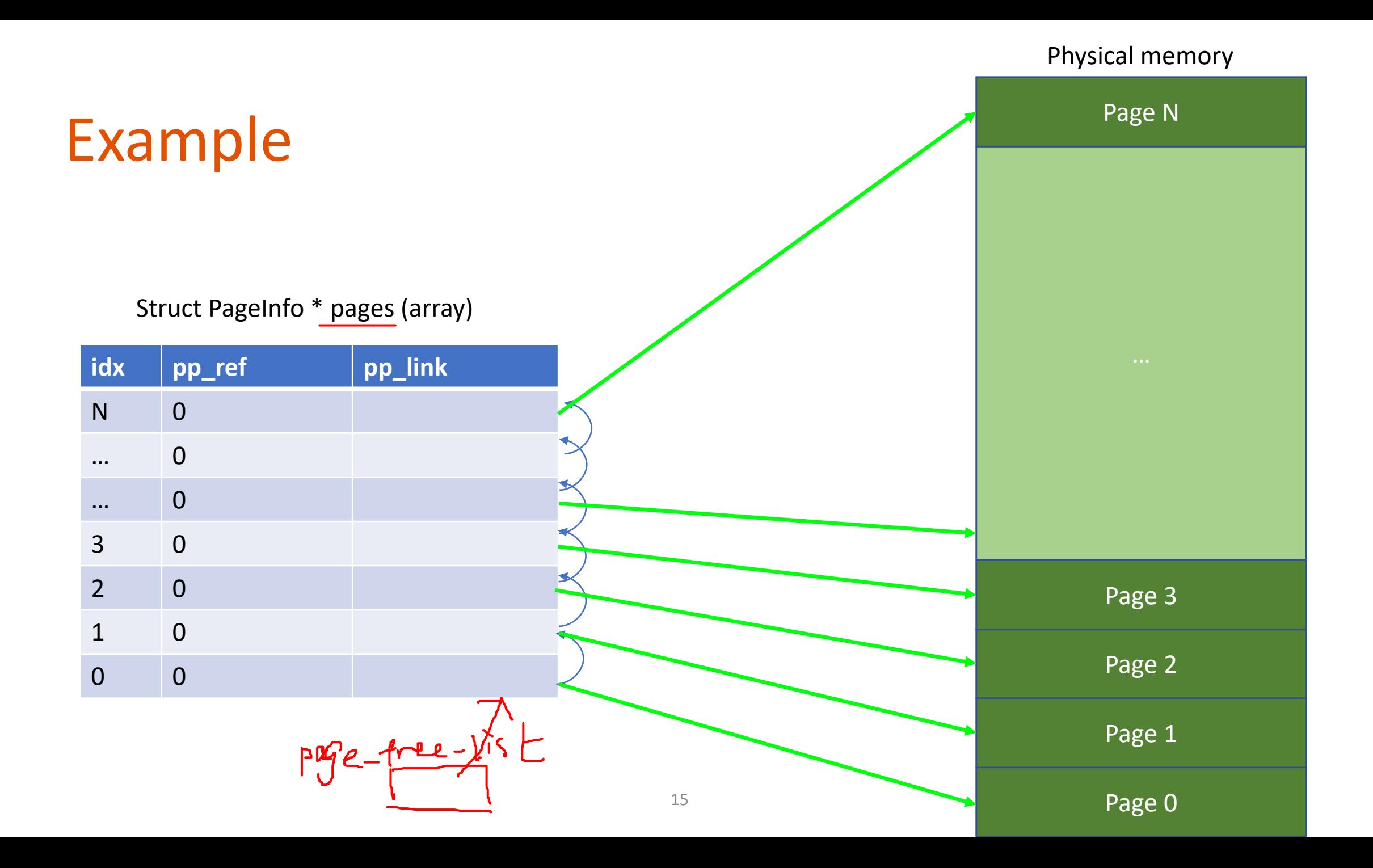

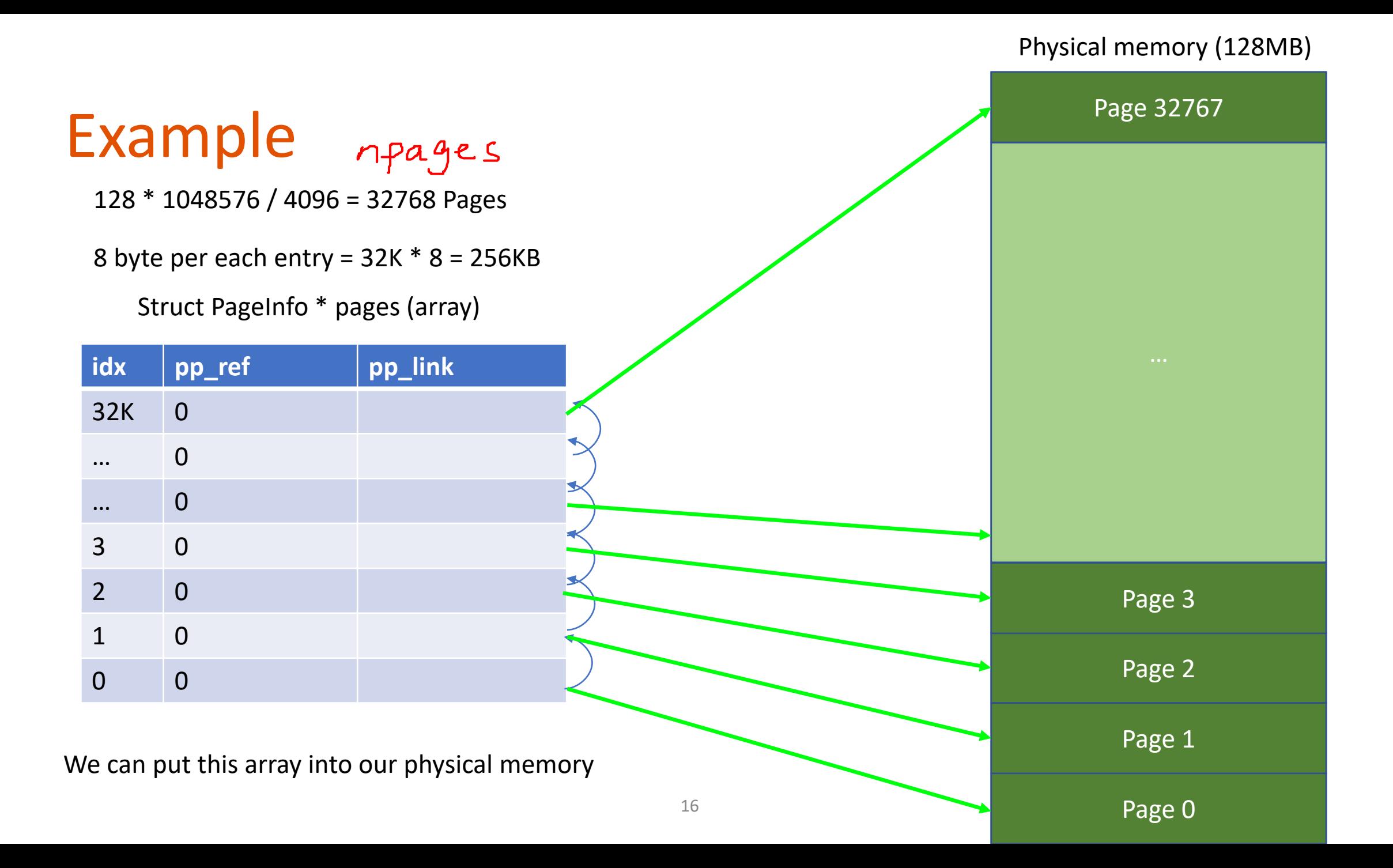

#### Physical memory

### Free Physical Memory (init)

In kern/pmap.c, boot\_alloc

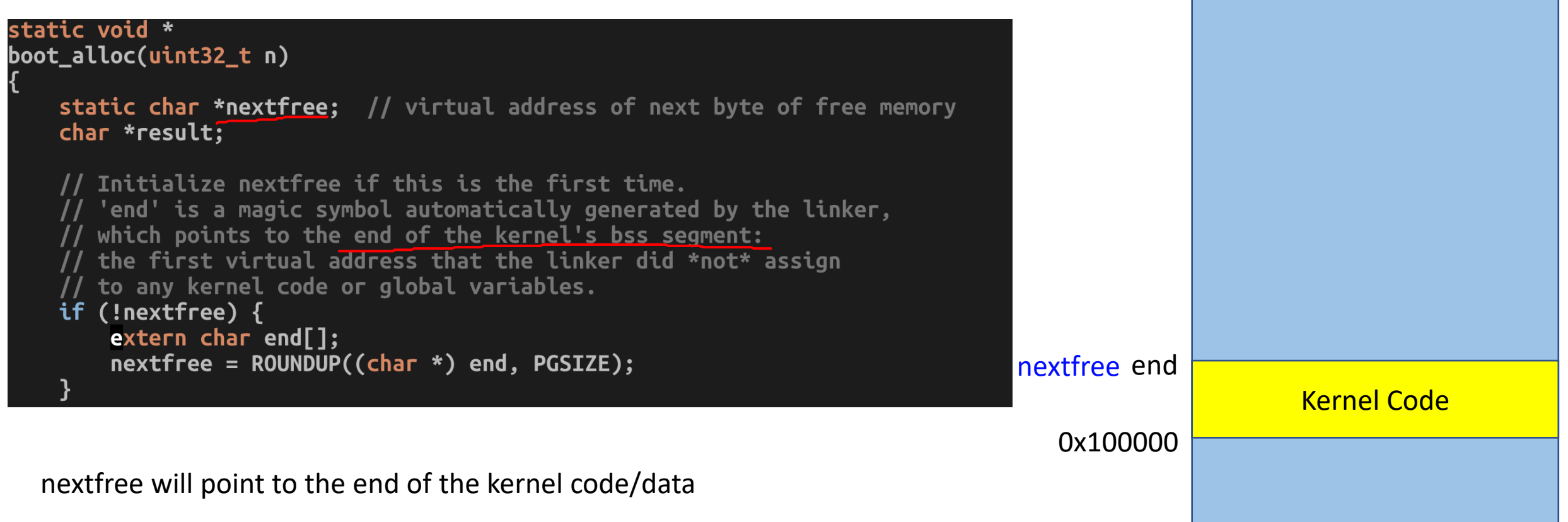

## Free Physical Memory (init)

In kern/pmap.c, boot\_alloc

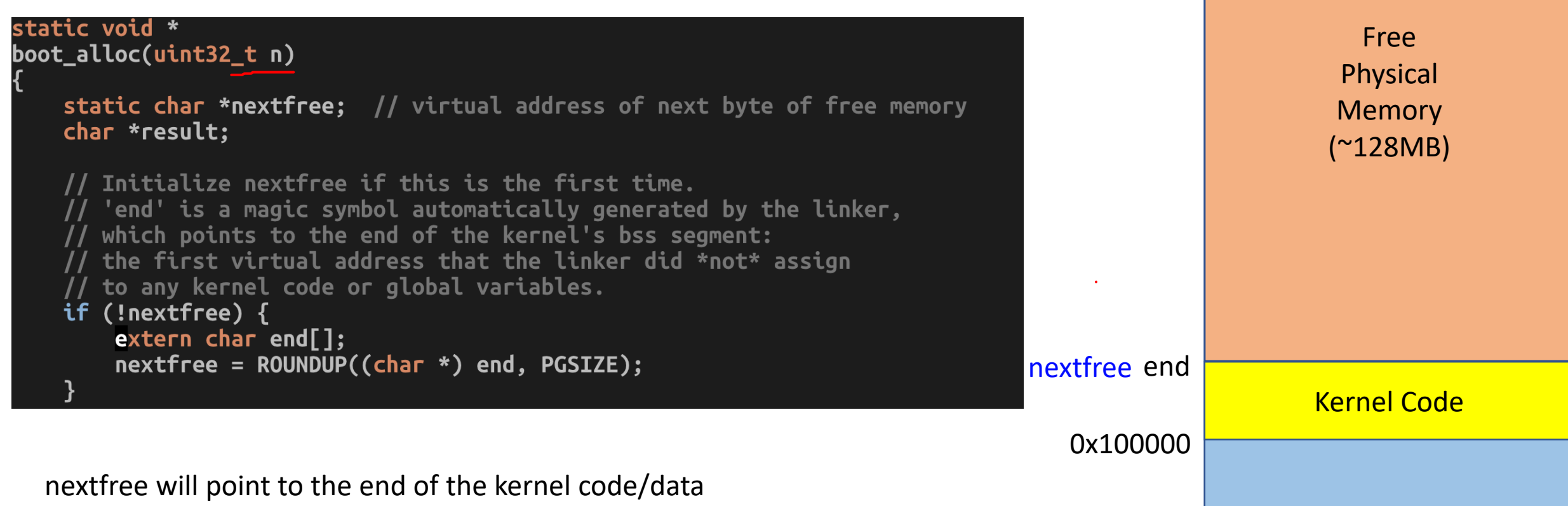

Physical memory

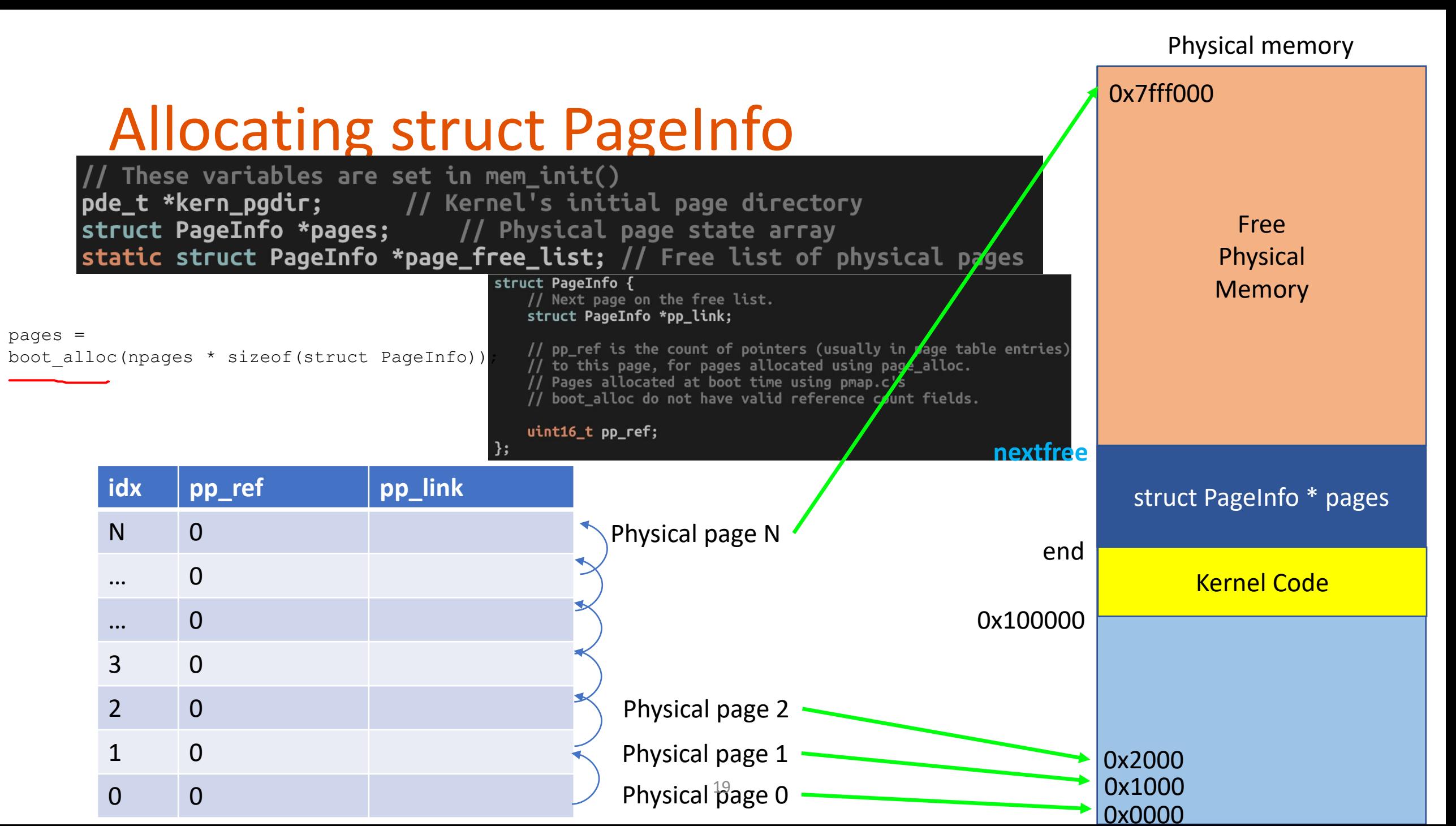

### Where are the free pages?

• in page init()

// The example code here marks all physical pages as free. However this is not truly the case. What memory is free? 1) Mark physical page 0 as in use. This way we preserve the real-mode IDT and BIOS structures in case we ever need them. (Currently we don't, but...) 2) The rest of base memory, [PGSIZE, npages\_basemem \* PGSIZE) is free.  $\frac{1}{l}$ 3) Then comes the IO hole [IOPHYSMEM, EXTPHYSMEM), which must never be allocated.  $\overline{1}$ 4) Then extended memory [EXTPHYSMEM, ...).  $\overline{\prime}$ Some of it is in use, some is free. Where is the kernel in physical memory? Which pages are already in use for  $\overline{\prime}$ page tables and other data structures? // Change the code to reflect this. // NB: DO NOT actually touch the physical memory corresponding to  $\,$ free pages! 20

#### Physical memory

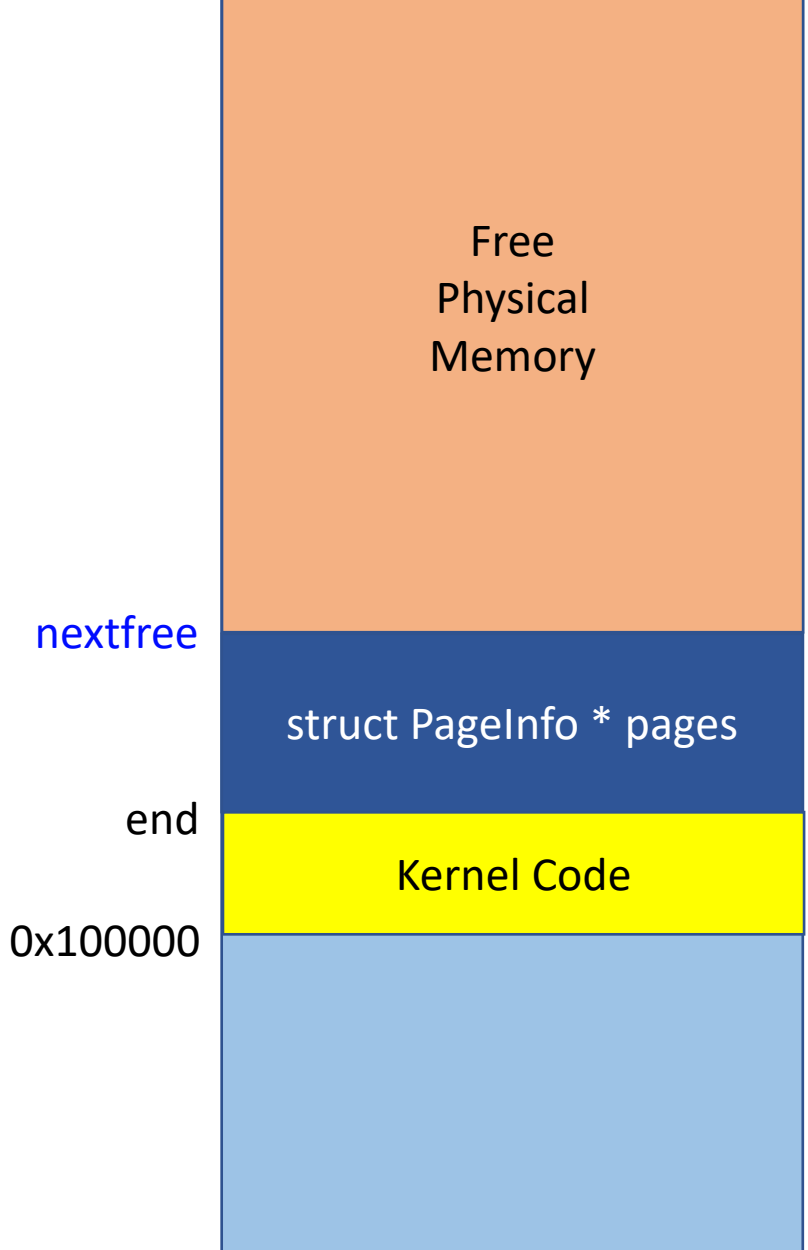

### Where are the free pages?

• in page init()

// The example code here marks all physical pages as free. However this is not truly the case. What memory is free? 1) Mark physical page 0 as in use. This way we preserve the real-mode IDT and BIOS structures in case we ever need them. (Currently we don't, but...) 2) The rest of base memory, [PGSIZE, npages\_basemem \* PGSIZE) is free.  $\frac{1}{l}$ 3) Then comes the IO hole [IOPHYSMEM, EXTPHYSMEM), which must never be allocated. 4 4) Then extended memory [EXTPHYSMEM, ...).  $\frac{1}{2}$ Some of it is in use, some is free. Where is the kernel in physical memory? Which pages are already in use for  $\overline{\prime}$ page tables and other data structures? // Change the code to reflect this. // NB: DO NOT actually touch the physical memory corresponding to  $\,$ free pages! 21

#### Physical memory

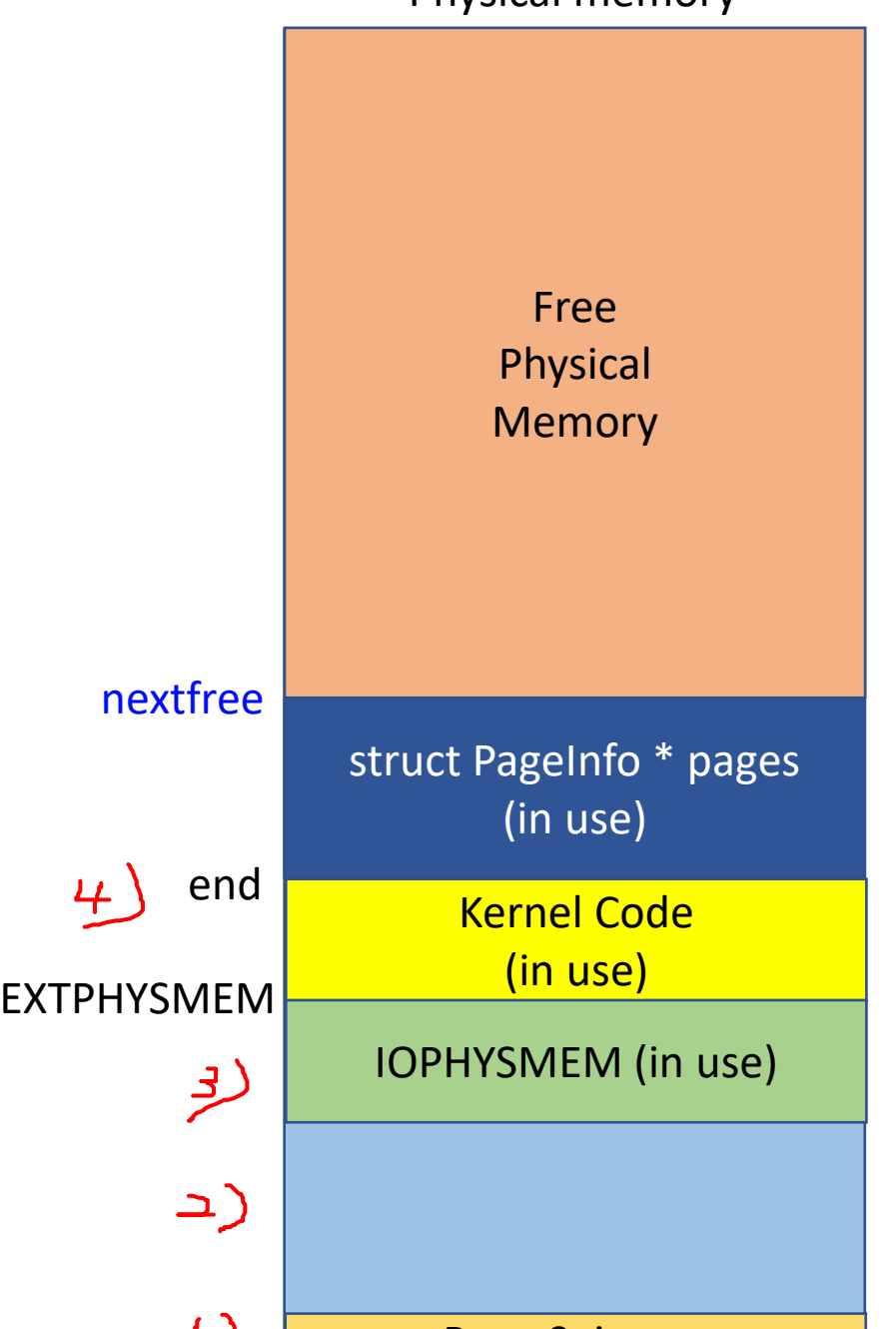

Page 0, in use

<u>لى</u> ا

### Where are the free pages? • Page 0 is in-use  $P^{a}(\sqrt{25}L^{3})$ , pp  $r^{e}f = 1$ • Pages in [IOPHYSMEM ~ EXTPHYSMEM] are in-use • Pages for the kernel code are in-use • Pages for struct PageInfo \*pages are in-use • How can you point this? • pages + npages ? • boot\_alloc(0)? Kernel Code EXTPHYSMEM  $\begin{array}{|c|c|c|c|}\n\hline\n\text{EXTPHYSMEM} & \text{---} & \text{(in use)}\n\hline\n\end{array}$ end nextfree Free Physical **Memory** struct PageInfo \* pages (in use) IOPHYSMEM (in use) **boot\_alloc(0) is better…** 22

Physical memory

Page 0, in use

### Reference Counting

- A typical mechanism for tracking free memory blocks
- Mechanism
	- Count up the value (pp ref++) if the page is referenced by others (in use!)
	- Count down the value (pp\_ref--) if not used for one of usages anymore
	- Free if pp  $ref == 0$
- In C++, shared ptr<T>
	- When a pointer is assigned to a variable, count up!
	- When the variable no longer uses the variable, count down!
	- Free the memory when the count become 0

### Ref. Counting with struct PageInfo

- For in-use memory
	- Set pp  $ref = 1$
- For not-in-use memory
	- Invariant:  $pp$   $ref$   $==$  0
	- Must be linked with pages\_free\_list
- When assigning the page to a virtual address
	- pp\_ref++
- When releasing the page from a virtual address
	- pp\_ref--

### Caveat

- Some pages are mapped but does not have to be marked as in-use
- Make sure you do not count up pages for dirmap
	- $\bullet$  0xf0000000  $\sim$  0xfffffffff
- Read the comment at the top of boot map region thoroughly

This function is only intended to set up the ``static'' mappings above UTOP. As such, it should \*not\* change the pp\_ref field on the mapped pages.

Hint: the TA solution uses  $pgdir\_walk$ static void boot\_map\_region(pde\_t \*pgdir, uintptr\_t va, size\_t size, physaddr\_t pa, int perm)

### Linked-list for Free Pages

- Start with NULL at the head
	- page free list = NULL;
- After set  $pp$  ref of all pages, do something like the following..

**This will build a linked list…**

for (int  $i=0$ ;  $i <$  npages;  $+i$ ) { if  $(pages[i].pp_ref == 0)$  {  $page[ i].pp$ link =  $page\_free$ list;  $page\_free\_list =  $8$  pages[i];$ 

### page2pa(struct PageInfo \*pp)

- Changes a pointer to **struct PageInfo** to a physical address
- $idx = (pp pages)$ 
	- Gets the index of pp in pages
	- E.g.,  $\&$  pages  $[idx] == pp$
- idx here is a physical page number

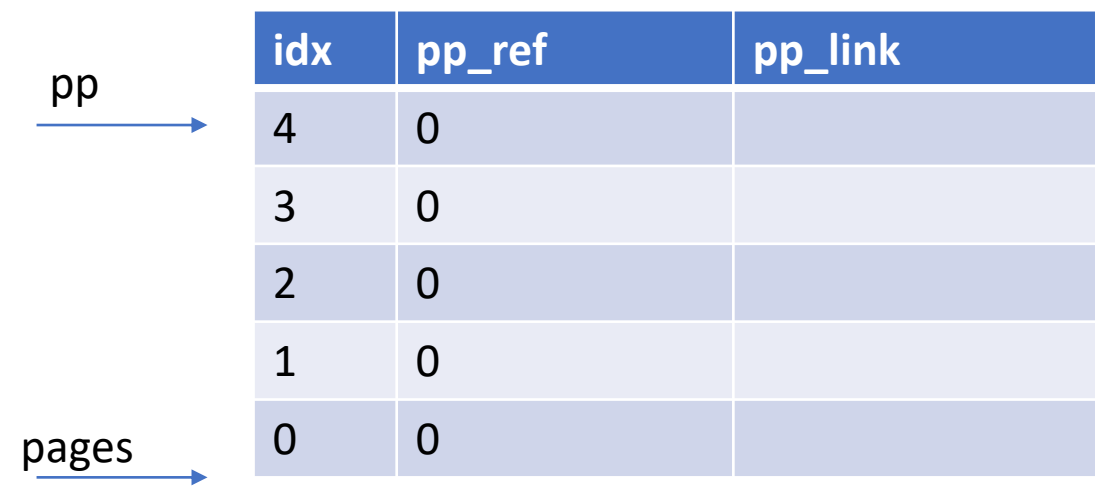

#### struct PageInfo {

// Next page on the free list. struct PageInfo \*pp link;

- // pp\_ref is the count of pointers (usually in page table entries)
- // to this page, for pages allocated using page\_alloc.
- // Pages allocated at boot time using pmap.c's
- // boot\_alloc do not have valid reference count fields.

#### $uint16_t pp_ref;$

27

 $\}$ 

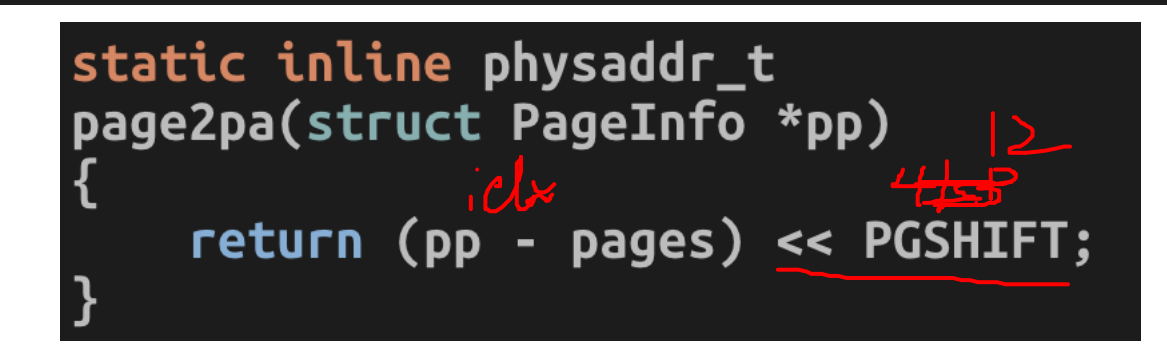

 $pp - pages = 4$  $0x4000 \leftarrow$  physical page address!

### pa2page(physaddr\_t pa)

- $idx$ • PGNUM(pa)
	- Returns page number
- $\int$ • &pages[PGNUM(pa)]
	- Returns struct PageInfo \* of that pa..

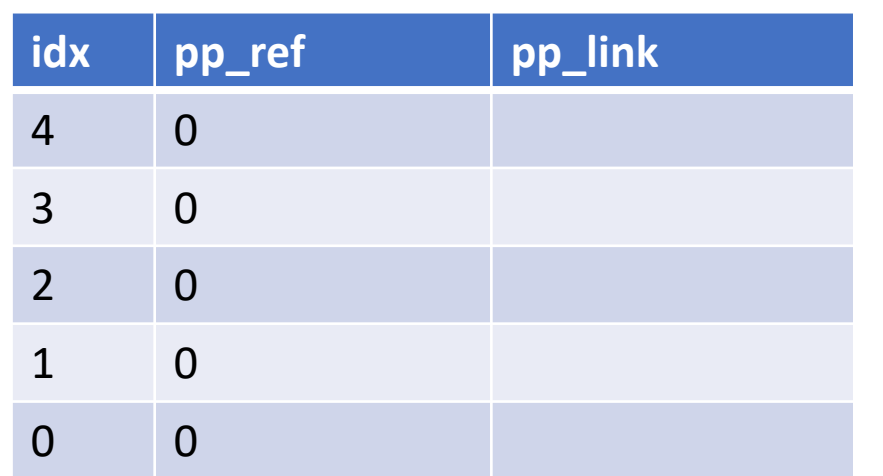

```
static inline struct PageInfo*
pa2page(physaddr_t pa)
```

```
if (PGNUM(pa) >= npages)panic("pa2page called with invalid pa");
return &pages[PGNUM(pa)];
```
## Quiz 1 (4/22)

- Released via CANVAS
	- Quiz 1 available at 8:00 am
	- Deadline: 4/22 11:59pm
	- Duration: 90 min, but you can finish it around 30 min
- You will have 2 attempts to take quiz (but you CANNOT see the quiz results for those attempts)
- Open material; you may refer to
	- Contents at our Canvas course website
	- Slides
	- Lab document and tutorials
	- Your code for Lab 1 / Lab 2
	- Textbook (not required)

Communicating with others during Quiz is **not allowed**

## Quiz 1 (4/22)

- Question type: T/F, multiple choices, less than 15 questions
	- 1 pts per each question
- All three weeks content will be covered in the Quiz 1
	- BIOS/Booting/CPU, Real mode segmentation (Lecture 2)
	- Protected mode segmentation and Paging (Lecture 3)
	- Virtual address translation (Lecture 4)
	- Virtual memory layout (Lecture 5)
	- JOS Memory management (Lecture 6)
	- JOS Lab 1 (Lab Tutorial 1 & 2)
	- First part of JOS Lab 2 (Lab Tutorial 3)

- Which one of the following is not a job that JOS Bootloader does?
	- A. Enable protected mode
	- B. Enable paging
	- C. Load kernel image from disk
	- D. Enable A20

- Which one of the following is not a job that JOS Bootloader does?
	- A. Enable protected mode
	- B. Enable paging (is done in kenrel, in kern/entry.S)
	- C. Load kernel image from disk
	- D. Enable A20

- In the x86 real mode, which address the following segment:offset pair points to?
- 0x8000:0x3131
	- A. 0xb131
	- B. 0x3131
	- C. 0x83131
	- D. 0x103131
	- E. 0x11131

- In the x86 real mode, which address the following segment:offset pair points to?
- 0x8000:0x3131
	- A. 0xb131
	- B. 0x3131
	- C. 0x83131  $(0x8000 * 16 + 0x3131 = 0x80000 + 0x3131 = 0x83131)$
	- D. 0x103131
	- E. 0x11131

- Which of the following x86 register stores the current privilege level?
	- A. ds
	- B. eip
	- C. ebp
	- D. esp
	- $\cdot$  E. $\zeta$ s

- Which of the following x86 register stores the end of the current stack frame (and moves if the CPU runs push/pop) ?
	- A. ds
	- B. eip
	- C. ebp
	- $\sqrt{D}$ . esp
	- E. cs

- Which of the following x86 register stores the start of the current stack frame (also points to the address that stores previous frame's stack base pointer) ?
	- $\bullet$  A. ds
	- B. eip
	- $\cdot$   $\mathcal{L}$  ebp
	- D. esp
	- E. cs

- What kind of benefit can we enjoy by enabling virtual memory?
- Choose all (no partial credits)
	- A. Performs faster execution than when using physical memory
	- B. Suffers less memory fragmentation than when using physical memory
	- C. Provides a better isolation / protection than when using physical memory
	- D. Provides memory transparency
	- E. Enables virtual reality